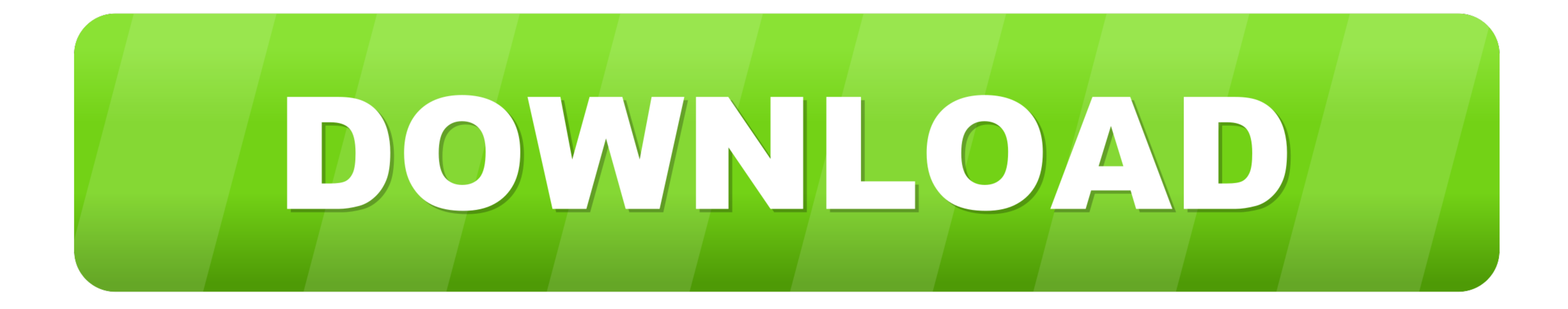

[Moc Download Quit Unexpectedly Mac](https://imgfil.com/1vj5pq)

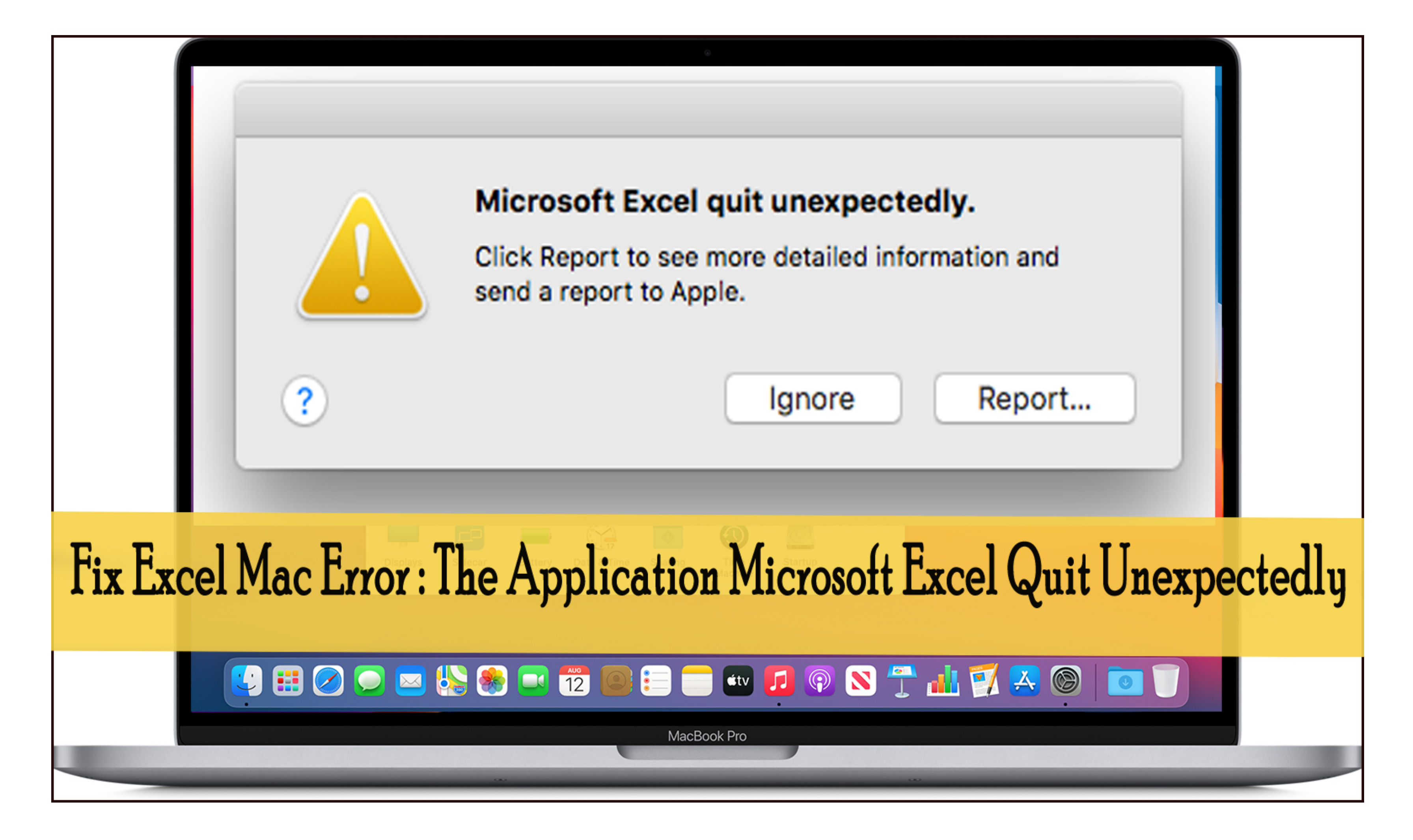

[Moc Download Quit Unexpectedly Mac](https://imgfil.com/1vj5pq)

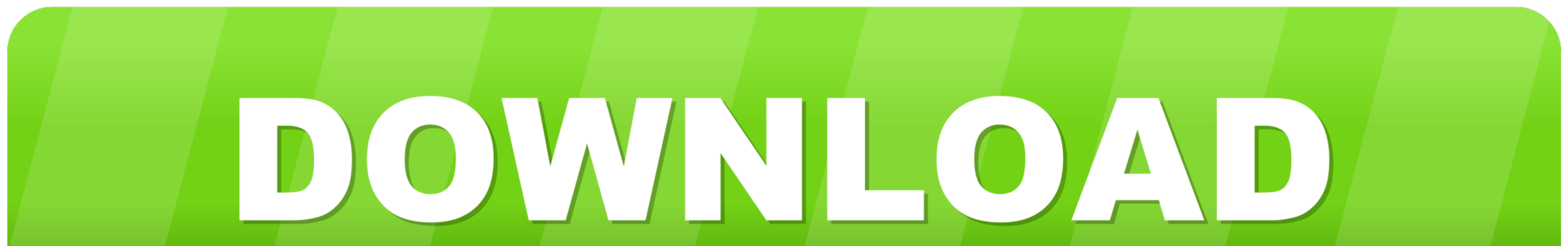

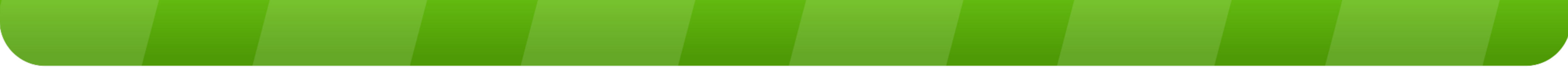

Jul 25, 2011

## **quit unexpectedly mac**

quit unexpectedly mac, quit unexpectedly mac disable, quit unexpectedly mac applications, quit unexpectedly messages, quit unexpectedly adobe, safari quit unexpectedly, mail quit unexpectedly apple, safaribookmarkssyncagen

## **quit unexpectedly mac applications**

## **quit unexpectedly adobe**

e10c415e6f